# **YOUTH INVESTMENT FUND**

**Moving from Spreadsheets to Cloud Accounting**

**Neal Trup Cathy Edge**

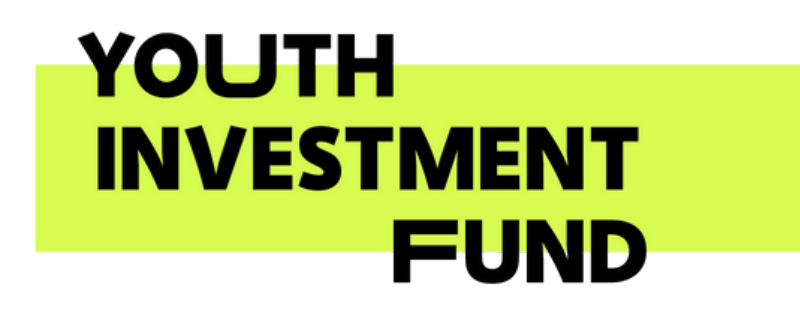

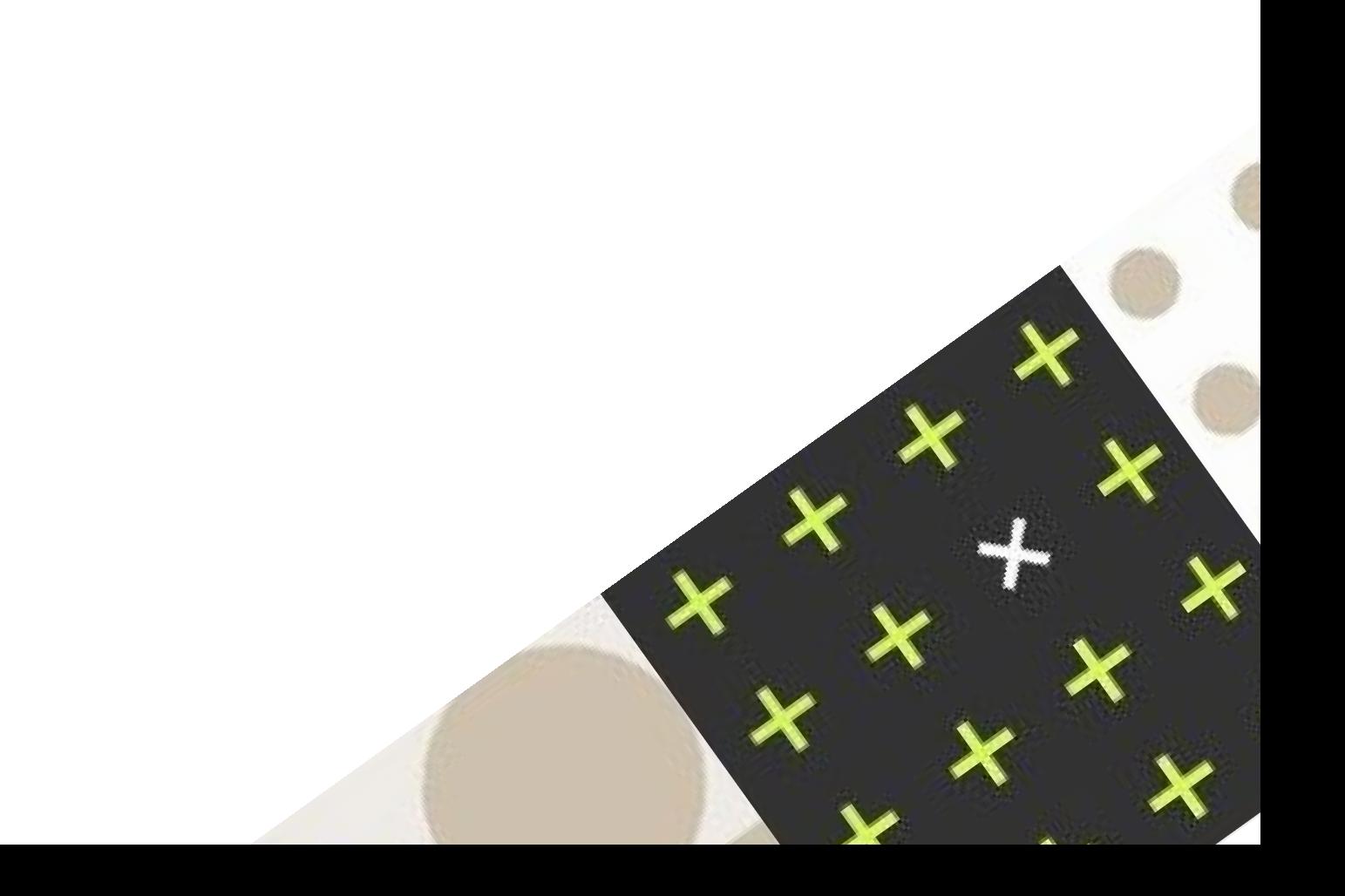

## **Purpose of this webinar**

- To help inform you about cloud accounting systems and the potential benefits, and especially for organisations currently using spreadsheets
- To give an overview of how they can be implemented including training and hands on support available through the YIF programme
- To answer your questions through the session and at the end

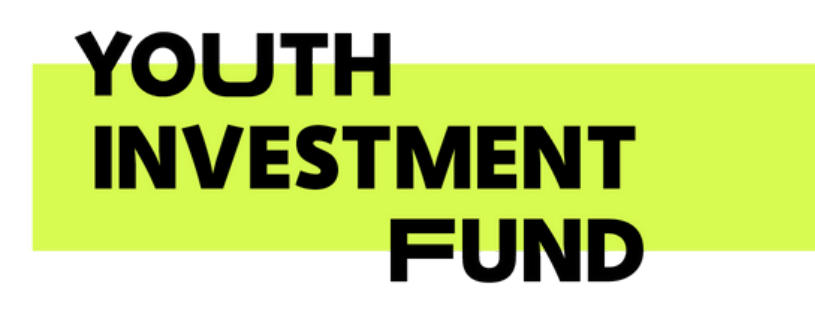

### **YIF Financial Management Support Structure of the Delivery**

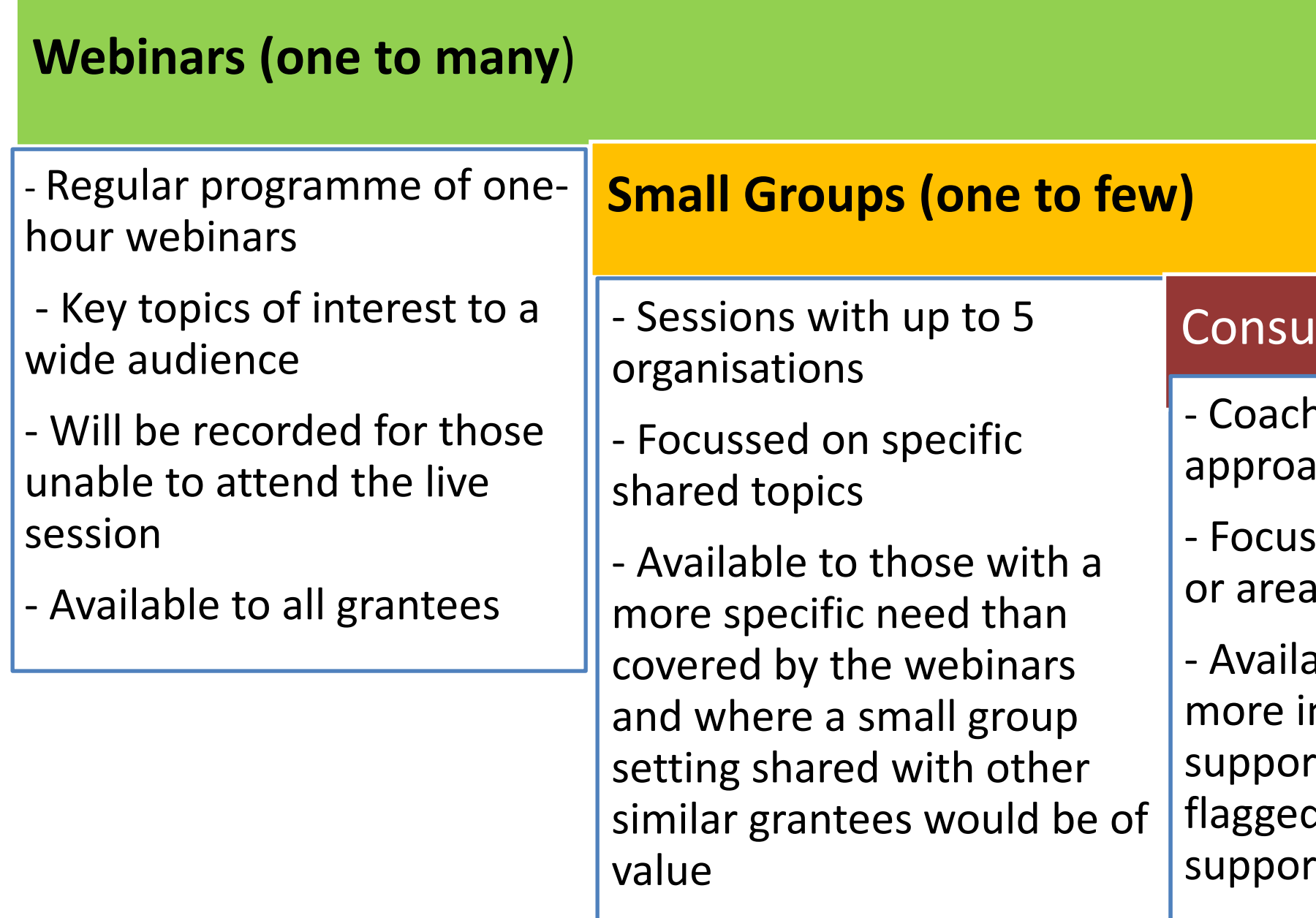

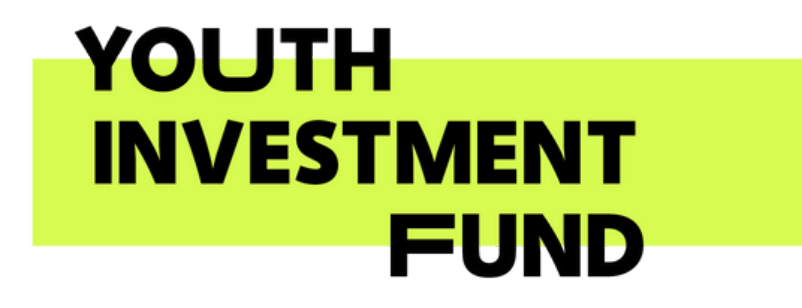

### Itancy (one to one)

hing and mentoring  $ach$ 

ssed on specific need of concern

able to those needing ntensive, bespoke rt on a specific need d up by RMs or other rt advisers

## **Examples of support**

# **Webinars Small Groups Consultancy**

- Overview of accounting and reporting for community capital projects (21/11)
- An introduction to VAT for community projects (6/12)
- Financial and capital project governance
- Management reporting and budgeting
- Setting up and using accounting systems and processes
- Learning from other community asset projects
- When and how to seek specialist advice
- Focus on particular business types, eg community cafes, renting out space, sports, counselling, education, membership models etc
- Setting up or using particular software, such as Xero and QuickBooks and links with other software (eg payment systems)
- Governance issues for particular types of legal structures, eg unincorporated charities or Community Benefit Societies

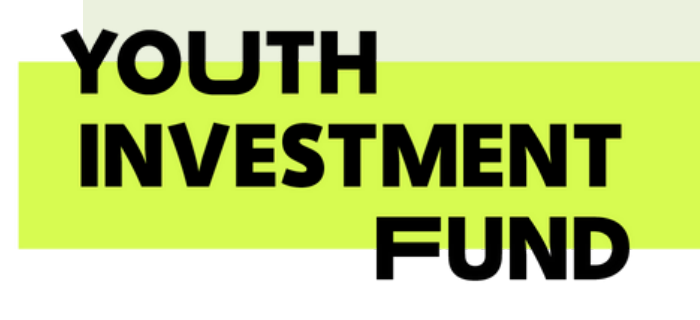

- Advising on managing concerns about budget overspends
- Mentoring through a key phase of the project where issues have arisen
- Support with specific system set up
- Advice on resolution of governance issues
- Specific accounting issues
- Working through concerns as to the viability of the business model
- Guidance on VAT issues and on whether specialist support may be needed

## **Webinar Agenda**

- Spreadsheets v Cloud systems
- Features and structure of cloud accounting systems
- Preparation and implementation
- Sample reports
- Action plan
- Topics for future webinars or small groups

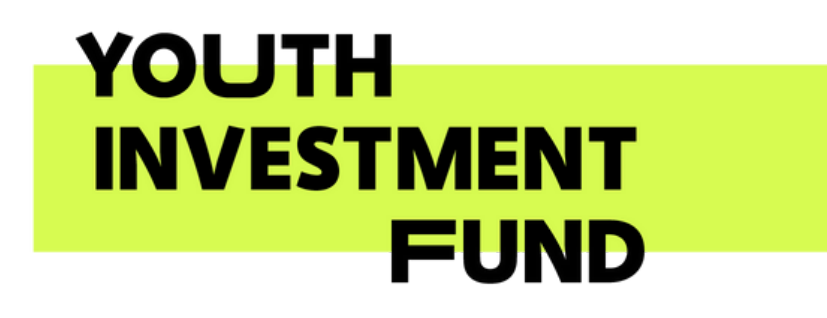

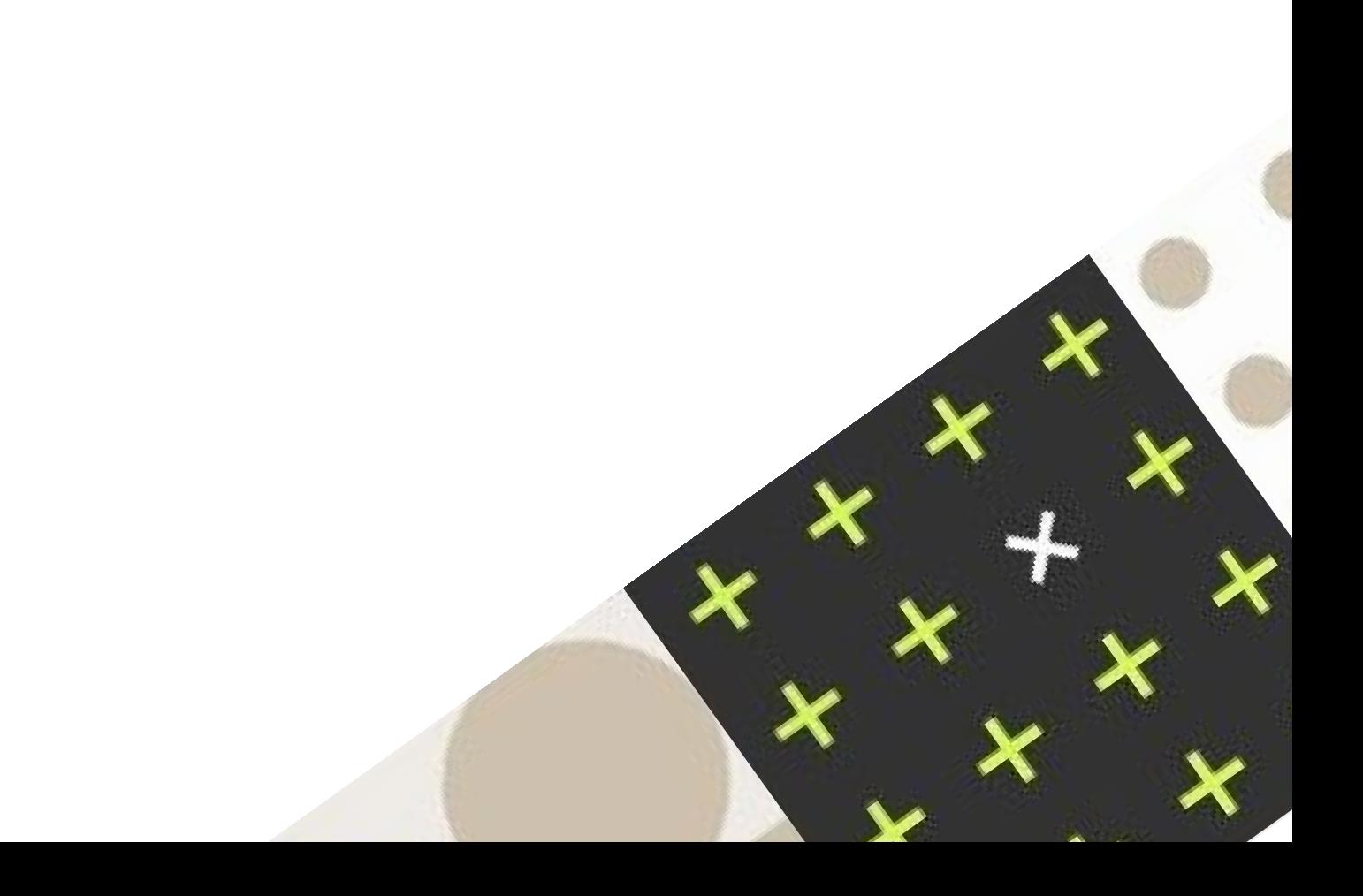

## **Results for a poll in a previous webinar on accounting**

YOUTH

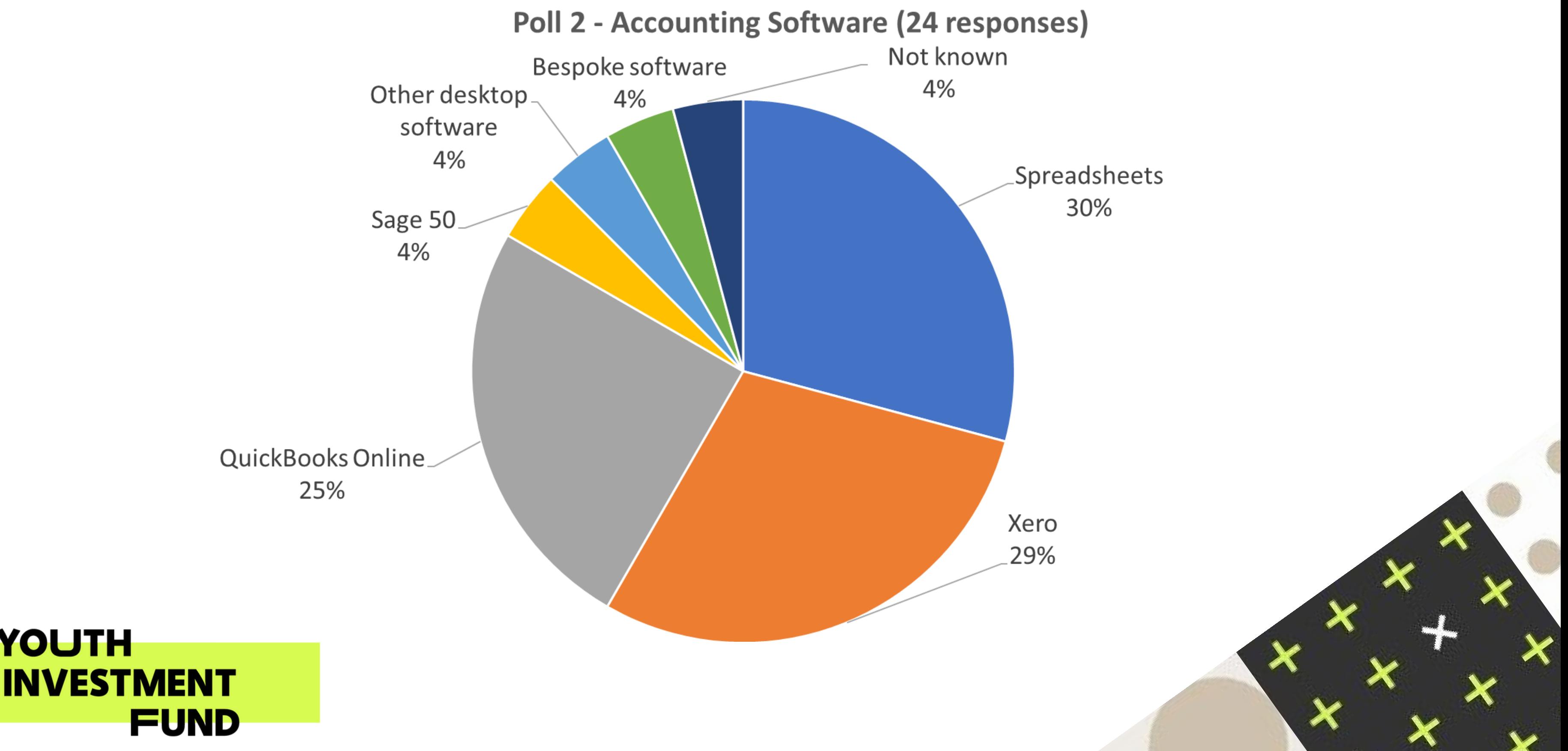

## **Poll 1 - System used now**

- Spreadsheets and happy with them
- Using spreadsheets but would like to change
- Desktop accounting system
- Manual records
- Have a cloud system but struggling
- Have a cloud system which is ok
- Not known
- Other

![](_page_6_Picture_9.jpeg)

![](_page_6_Picture_11.jpeg)

## **Poll 2 – Which describes your current view**

- Worried about moving from spreadsheets
- Interested to know more about cloud but not yet decided whether to change
- Would like to change but need to know more
- Have decided to change but not sure about the software or way to go about it
- Have a cloud system but want to know more
- General learning /CPD
- Other

![](_page_7_Picture_8.jpeg)

![](_page_7_Picture_11.jpeg)

## **Implementing a New Accounting System In the past v cloud accounting**

- Significant project may need to be set up
- Additional resourcing, often of a significant level may be needed
- External consultants likely to be needed
- Hardware considerations important and may impact overall cost
- Likely to take several months, cause disruption and may mean no accounting reports during the period of conversion
- Parallel running may be needed
- Transfer done soon after year end
- Lots of testing
- Training of staff and support needed. Older systems often needed experienced bookkeeping skills

![](_page_8_Picture_11.jpeg)

### **The Past** Cloud accounting

• Can often be set up in one day

• Start using straightaway – no parallel running needed

May need support for technical areas or specific

expertise, but likely to be significantly lower than in the

Bank transactions can be imported straight away

• Use of transfer software means historical transactions can be easily imported meaning that timing of actual conversion is much more flexible or that spreadsheets

- 
- 
- past
- 
- can be uploaded
- directors etc)

• Training of staff and support needed, although systems simpler to use. More staff may need some training as can be available to more users (eg managers,

## **How people tend to feel about a new system**

### *Typical feelings over time*

![](_page_9_Figure_2.jpeg)

![](_page_9_Picture_34.jpeg)

## **Spreadsheets v Cloud accounting** Spreadsheets **Cloud accounting**

- Usually familiar to trustees and staff
- Can be suitable for very small organisations with few transactions and where providing only one or two activities
- Can become complex with many different sheets and difficult to understand for trustees / managers
- Added complexity for capital projects
- Usually used for cashbook transactions, so not often a full picture, Can lead to duplication of entering transactions such as for year-end accounts.
- Often part of a very manual approach including invoices done using Word and paper filing systems
- Often only accessible by one person, although can be easily emailed or on a shared drive
- High risk of errors and often backups are not done (over 90% of spreadsheets contain errors)

![](_page_10_Picture_10.jpeg)

- Online access with multi and tailored access
- Database approach allowing setting up of coding structures to meet organisation needs (such as for different services, activities and funding).
- Can be set up for capital projects
- Direct bank feeds and links to other systems such as for accepting card payments, authorisations and room bookings
- Powerful reporting functionality including ability to set up grant reports, although not always easy to set up bespoke reports without software knowledge
- Can be used to support year end accounts
- Ability to attach and store documents such as invoices, contracts and grant agreements
- Secure and banked up
- VAT functionality for organisations VAT organisations
- Can be unwieldly for a small organisation

Although some features are dependent on the specific software

key attributes are:

## **Benefits of moving to cloud accounting** *Conversion from manual/spreadsheet systems*

### **Overall**

- Efficiency and (part) automation
- Helps to strengthen governance and improve financial control
- More likely to be up to date and prepare reports as may be needed for management, governance and grant application purposes
- Can attach documents such as invoices, contracts and grant agreements to transactions Less likely to be reliant on one person as multiple users can be set up and with different access rights
- Grant funders often assess the level of financial control in a charity and having a modern accounting system set up effectively can help to reassure them

- Will vary, but rule of thumb is where income is over £25k and/or the number of transactions are more than about 15 per month
- Complex model or where there are three or more restricted funds

![](_page_11_Picture_14.jpeg)

### **Depending on the software choice**:

- Allows fund accounting and/or (capital) project accounting
- Can be used to support the preparation of both "accruals" accounting (e.g. in line with FRS102/105 and the Charities SORP), and Receipts & Payments accounts
- Costs are typically £27 to £45 per month (including VAT and charity discount where applicable)

### **When it might be appropriate**

## **Q: Do cloud systems eliminate the use of spreadsheets?**

**A: Not usually fully** and spreadsheets may still be used for:

- **Helping prepare budgets** (although downloads from the system can help and these be uploaded when ready)
- **Cashflow forecasts**  although some software will predict cashflow, this tends not to work very well for our sector
- **Capital projects**  some systems are better than others and can be tailored to this need, but sometimes spreadsheets may be needed for detailed budgets
- **Financial and scenario modelling**
- **Some graphics and charts may still need spreadsheets** (systems tend to be quite limited here and mainly focussed on commercial company data)

![](_page_12_Picture_7.jpeg)

### **Planning**

### *Conversion from manual/spreadsheet systems*

### **Governance and people**

- Review of software options and which best meets the needs of the charity
- Will you need additional functionality such as payroll and linking in with payment systems
- Discuss with your accountant / independent examiner where relevant
- Be clear as to who is going to take the lead on the implementation, who will doing the bookkeeping and who will be using the system (e.g. for reports)
- Consult with staff and volunteers who will be impacted. *This is often one of the key challenges with implementing a new system*
- Assess how the new system may impact existing processes and controls (e.g. approvals and other software)
- Some funders provide grants and/or support to charities to help them in the set up of cloud accounting software.

- Generally best to have a conversion date aligned with a new financial year although actual implementation can be done several weeks/months into the new year and then back dated (relatively easily – e.g. by uploading bank transactions).
- If VAT registered, then should be aligned with a tax period if it cannot be with the year end.

![](_page_13_Picture_14.jpeg)

### **Software choice and scope**

### **Timescales**

## **Accounting Systems that are widely used by small to medium sized charities and social enterprises**

![](_page_14_Figure_1.jpeg)

## **Key software comparisons (in context of YIF grantees) 1**

![](_page_15_Picture_146.jpeg)

## **Key software comparisons (in context of YIF grantees) 2**

![](_page_16_Picture_104.jpeg)

![](_page_16_Picture_2.jpeg)

## **Ledger Design**

![](_page_17_Picture_100.jpeg)

![](_page_17_Picture_2.jpeg)

- uickBooks Essentials ashflow reeAgent
- age  $50$

ero age 200 uickBooks Plus / Advanced age Accounting (standard)

## **Ledger Design Depending on software choice – 3D example**

- Restricted Funds
- Unrestricted funds
	- **Grants**

![](_page_18_Figure_1.jpeg)

### • Salaries • Overheads

### **Tracking category 2 or Location**

eg:

## 1

### **LIMITS**

YOUTH

**INVESTMENT** 

FUND

Depending on the software/level, there may be limits to the number of different codes that can be used in each tracking category. For example, in QBO Plus a maximum of 40 (combined classes & locations) applies and in Xero it is 100 in each category (total 200). In QBO advanced there is no limit.

## **Getting the Coding Structure Right**

- Cloud accounting systems are like **databases** so setting out the coding structure for the chart of accounts (general ledger) and analysis codes (such as for projects/activities and funding) is essential.
- Xero and QBO (Plus/Advanced) have a three-dimensional ledger which can be tailored to meet the needs of a capital project and funding (eg restricted and unrestricted)
- Most systems will have a default chart of accounts which can then be tailored, and some can integrate with other systems and allow bank feeds to help keep the system "live"

![](_page_19_Figure_4.jpeg)

### **Preparation**

### *Conversion from manual/spreadsheet systems*

### **Agree a date for implementation conversion**

- Opening trial balance *(this should agree to the year end accounts, but can be draft if year end not completed and amended later)*
- Opening balances for all bank accounts and downloaded copies of statements
- Brought forward fund balances
- Unpaid debtors and creditors at the conversion date
- Details of other balances such as loans
- VAT details (where registered)

![](_page_20_Picture_11.jpeg)

![](_page_20_Picture_12.jpeg)

• Decide on the accounting conversion date (e.g. beginning of financial year) and the date(s) for actual set up

### **Data and information**

### **Preparation**

### *Conversion from manual/spreadsheet systems*

### **Initial settings**

- Subscribe to the software (some offer charity discounts)
- Most software will have an easy to follow set up process that you can click through
- Set up the charity details (name, type of organisation company/charity number etc)
- Enter financial settings (e.g. year end, conversion date)

- Use the default settings as a basis (including a charity one if available) and then amend to your own structure (this could be based on existing coding)
- Set up analysis categories (such as for activities and funding)

### **Set up the chart of accounts and coding structure**

- Use a trial balance or the year end accounts.
- Enter unpaid purchase and sales invoices where using accrual accounts
- Enter opening balances on restricted, designated and unrestricted funds

### **Enter the opening balances** *(at the conversion date)*

### **Import bank transactions** *(for the period since the transition date)*

- For most smaller charities this will be the bulk of transactions. If you have internet banking then you can set up a bank feed (most banks) or download a file (ideally OFX or QIF, but could be CSV). Then import into the system
- Reconcile and post the bank transactions

### **Finally check that the opening balances and bank account figures agree with the actual**

![](_page_21_Picture_18.jpeg)

### **Implementation**

- Choosing a software and plan
- Inputting basic details
- Getting the spreadsheet ready
- Using the opening trial balance
- Entering opening balances
- Setting up the bank in the software and connecting the bank / important bank transactions
- 
- Amending the chart of accounts to meet organisational needs • Setting up tracking/class/analysis codes (including for fund accounting)
- Setting up different user roles
- Training / practice to using the system and reporting YOUTH **INVESTMENT** JND

![](_page_22_Picture_12.jpeg)

### *Overview of conversion from manual/spreadsheet systems*

## **Implementation** *Overview of conversion from manual/spreadsheet systems*

Most cloud systems allow the use downloadable CSV templates that can be used to copy and paste data that has been exported from the existing spreadsheets.

### **These include:**

- Chart of accounts
- Contacts (ie names of suppliers, customers, employees etc)
- Sales Invoices
- Purchase invoices
- **Budgets**
- Bank transactions

Once the templates are completed, they can then be easily imported back into the software

![](_page_23_Picture_10.jpeg)

![](_page_23_Picture_11.jpeg)

## **Tracking (analysis) categories - Xero** *Adding or amending categories and options*

![](_page_24_Picture_19.jpeg)

YOUTH

FUND

## **Classes and Locations – QuickBooks Plus/Advanced**

![](_page_25_Picture_14.jpeg)

![](_page_25_Picture_2.jpeg)

![](_page_25_Picture_15.jpeg)

M

## **Example Reports**

The following slides are examples of types of report than can be produced by cloud accounting systems. The examples show:

- Income and expenditure by activity
- Income and expenditure by fund
- Capital projects including budgets and cashflow

*These examples use Xero, although there is similar reporting available in other software systems, although flexibility may vary.*

*All figures and names are fictitious and are set up to help illustrate how such reports can look.*

![](_page_26_Picture_7.jpeg)

### **Income and Expenditure**

### Midminster Youth CIO

For the 9 months ended 31 December 2023

![](_page_27_Picture_14.jpeg)

![](_page_27_Picture_4.jpeg)

Midminster Youth CIO For the 9 months ended 31 December 2023

## **Funds Summary**

![](_page_28_Picture_13.jpeg)

![](_page_28_Picture_3.jpeg)

### **Capital Project Income & Expenditure**

Midminster Youth CIO

For the 9 months ended 31 December 2023

![](_page_29_Picture_11.jpeg)

![](_page_29_Picture_4.jpeg)

### **Capital Project Budget Summary** Midminster Youth CIO

April 2023 to March 2024

### **Add Summary**

![](_page_30_Picture_18.jpeg)

![](_page_30_Picture_4.jpeg)

### **Budget Variance**

### **Midminster Youth CIO** For the month ended 31 December 2023

Activity is Capital Project - Costs, Capital Project - Funding.

![](_page_31_Picture_16.jpeg)

![](_page_31_Picture_4.jpeg)

### **Cash Summary**

### **Midminster Youth CIO** For the month ended 31 December 2023

Activity is Capital Project - Costs, Capital Project - Funding.

![](_page_32_Picture_16.jpeg)

![](_page_32_Picture_4.jpeg)

## **Example Trust CIO**

### Income and Expenditure By Fund

January - December 2023

![](_page_33_Picture_17.jpeg)

Example from QuickBooks Online Plus (using locations)

![](_page_33_Picture_5.jpeg)

### **Questions to ask yourselves**

*After the webinar*

- Is this something you want to take forward?
- Do you need formal approval (e.g. from the board)?
- Have you discussed the move to software with your external accountant / Independent Examiner/auditor?
- Who is going to be impacted, e.g. treasurer, finance manager, bookkeeper etc? What support do they need, such as training or other support?
- Whether the bookkeeping is to be based on cash or accruals accounting this may depend upon the approach used in year-end accounts
- When is the best start date for transactions (e.g. previous or next year end)
- Which software best meets the organisation's needs?
- Decide on when is the best time to do the actual set up. This could be within the availability of YIF support or maybe afterwards
- What do you see as the priority for the tailored training /support? Discuss this with your relationship manager.

![](_page_34_Picture_11.jpeg)

### **Next Steps**

*After the webinar*

- A more detailed review of your needs with one of our advisers
- More in-depth demonstrations of software options
- Hands on help with implementation of a cloud system
- Training and help with setting up reports
- To help you develop a project plan

![](_page_35_Picture_8.jpeg)

Speak with your YIF Relationship Manager to discuss potential one to one support/small group training. This could include:

### **Poll 3**

## *Conversion from manual/spreadsheet systems*

Has this session helped give you a better understanding of moving from spreadsheets to a cloud accounting system?

- Yes, however I am probably going to stick with spreadsheets for the time being
- Yes this is something I want to aim for, but not for this year
- Yes, although still worried about capacity / time to implement
- Yes, although I would like some more advice first
- No, I need to find out more about cloud accounting before I can make an informed decision to move from the spreadsheets

Choose the one that applies most to your situation

![](_page_36_Picture_9.jpeg)

## **Poll 4 – Topics you want to understand more (multi-choice)**

- Software training Xero
- Software training QuickBooks
- Software training other
- Implementing a new system (more hands on)
- Using cloud accounting systems better including set up for capital projects
- Other (use the chat box)

![](_page_37_Picture_7.jpeg)

# **Questions**

![](_page_38_Picture_3.jpeg)

# **? ? ? ? ? ?**

![](_page_38_Picture_2.jpeg)

**Previous Webinars Recordings and slides available**

• **Overview of accounting and reporting for community capital projects** 

• **An overview of VAT for charity and community capital projects**

![](_page_39_Picture_3.jpeg)

**To find out more about the funded services on offer and to request support with any part of your project, go to youthinvestmentfund.org.uk/support or speak to your Relationship Manager.** 

![](_page_40_Picture_1.jpeg)

# **Neal Trup: [Neal@nealhoward.co.uk](mailto:Neal@nealhoward.co.uk)**

![](_page_41_Picture_1.jpeg)

![](_page_41_Picture_2.jpeg)